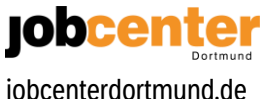

## Unsere Startseite

jobcenterdortmund.de

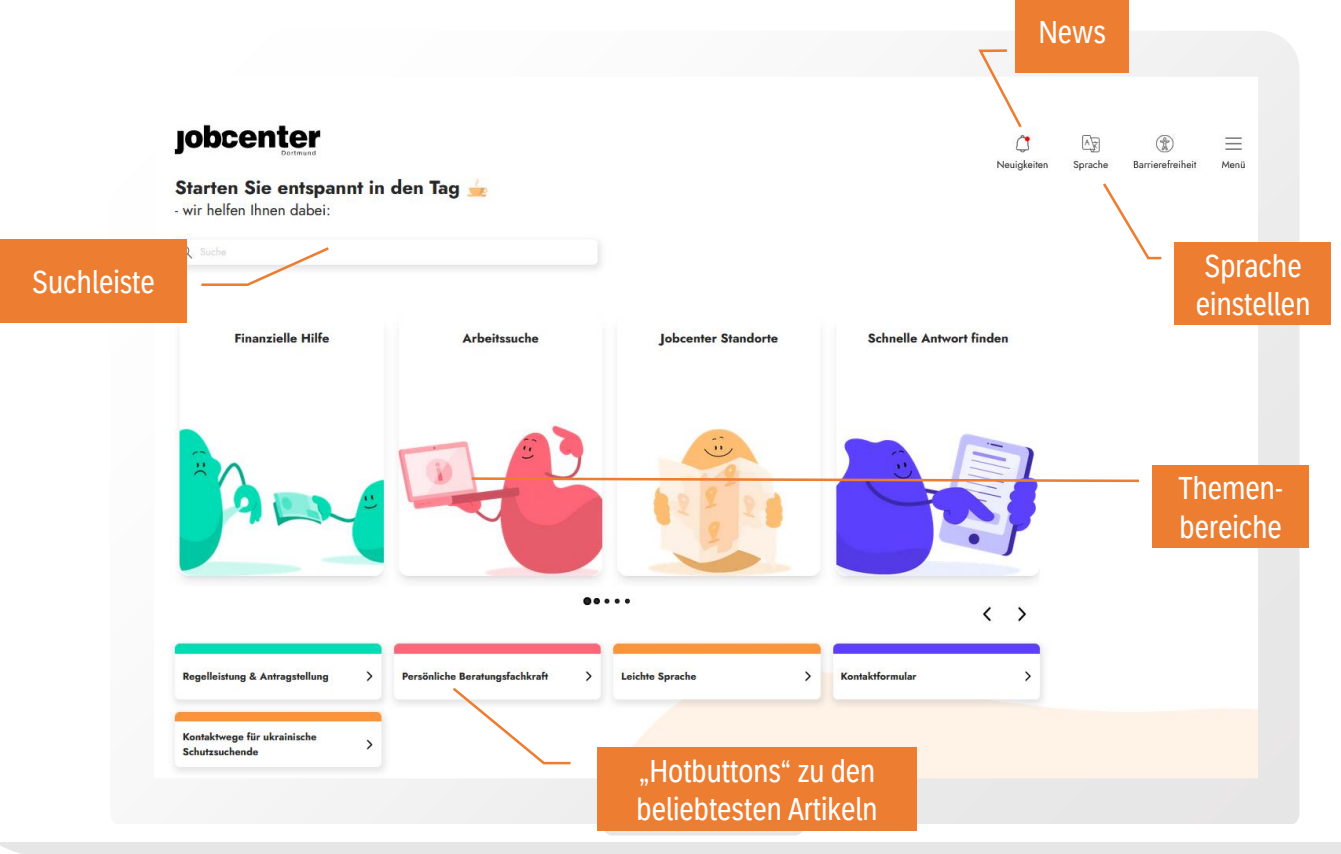

## Aufbau eines Artikels

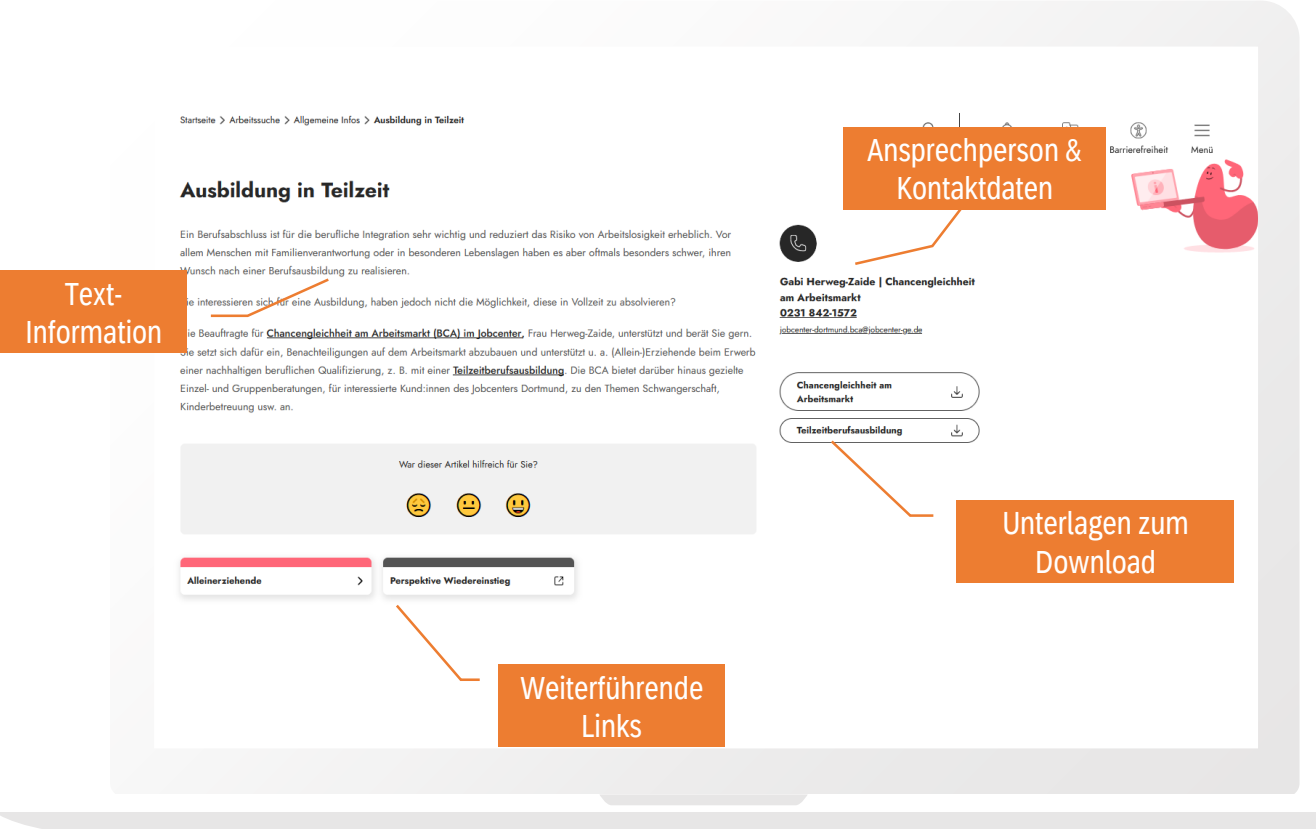

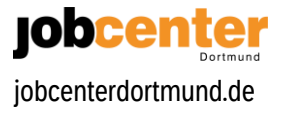

## Kontaktformular

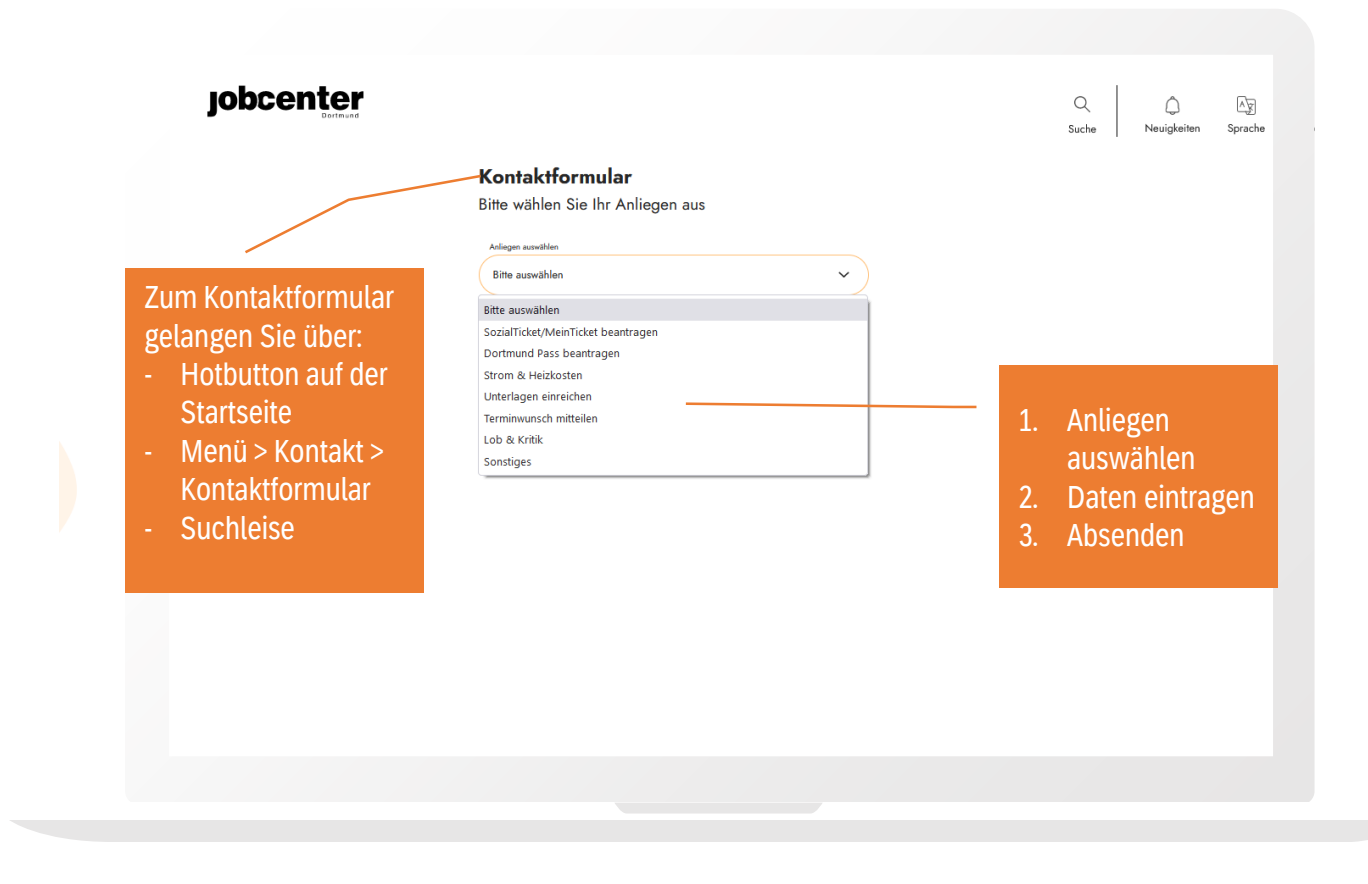

## Weitere Informationen

**Lernvideo zu jobcenterdortmund.de:**

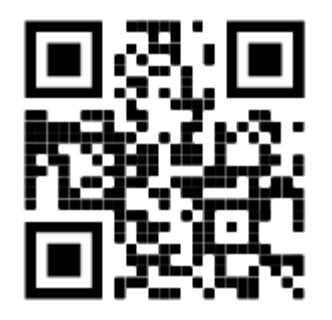

**Feedback zur Web-App geben:**

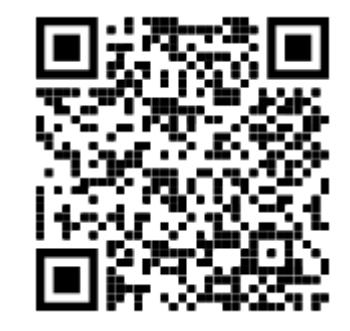

<https://youtu.be/XXacdBd7eS8> <https://o2ro2ogn36s.typeform.com/to/YRten96q?typeform>